# RANSOMWARE

How did it happen?

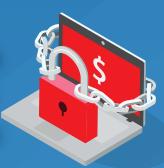

ENVISTA

### Common Attack Methods

Phishing Attacks

**Unauthorized Access** 

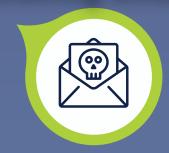

80% of hacked companies in 2016 reported attack entry points were related to phishing emails or social media.

Increased by 109% in the last two years.

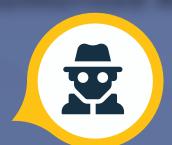

With the recent surge of employees working from home, Unauthorized Access Attacks have grown in popularity.

By 2023, 60% of enterprises will phase out most of their VPNs in favor of zero trust network access (ZTNA).

## What Will They Do Once They Have Access?

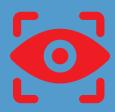

Gather or obtain private information from you

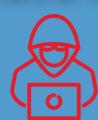

Install malware on your computer

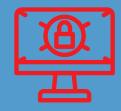

Execute ransomware on your ccompany's network

## Typical Steps in a Ransomware Attack

#### Infection

Once attacked, ransomware executes on the endpoint and likely will encrypt network shares and connected drives.

#### **Key Exchange**

The ransomware contacts the server operated by the cybercriminals to generate the keys which will be used on the local, affected system.

#### **Encryption**

The ransomware starts encrypting the local system being executed, typically including network shares and physically attached drives.

#### **Extortion**

Once the encryption is completed, instructions for payment are provided.

#### Resolution

Users pay the ransom to decrypt affected files or attempt recovery of infected files and restoration on their own.

If you or a client have been infected with ransomware, contact Envista Forensics Cyber Breach Team.

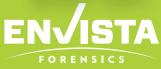

EnvistaForensics.com